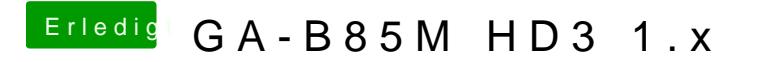

Beitrag von ralf. vom 18. August 2016, 00:11

Probier mal diese config.plist